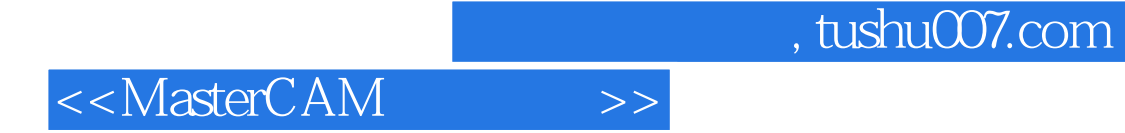

<<MasterCAM >>

- 13 ISBN 9787300100975
- 10 ISBN 730010097X

出版时间:2009-1

页数:225

PDF

更多资源请访问:http://www.tushu007.com

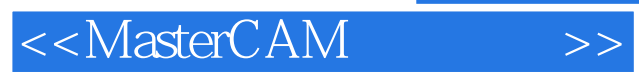

 $\mathcal{F}$ 

 $\degree$  2l

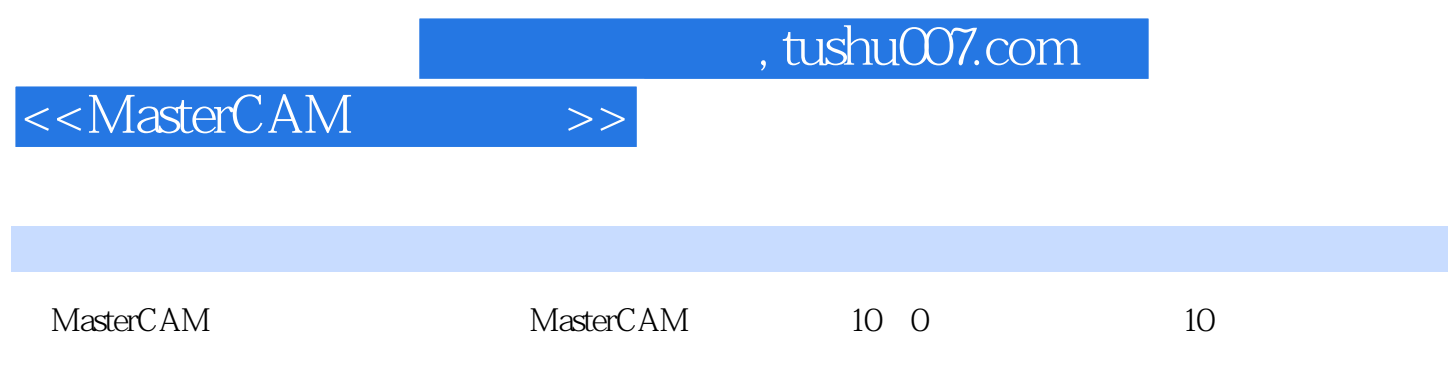

MasterCAM X

## <<MasterCAM >>

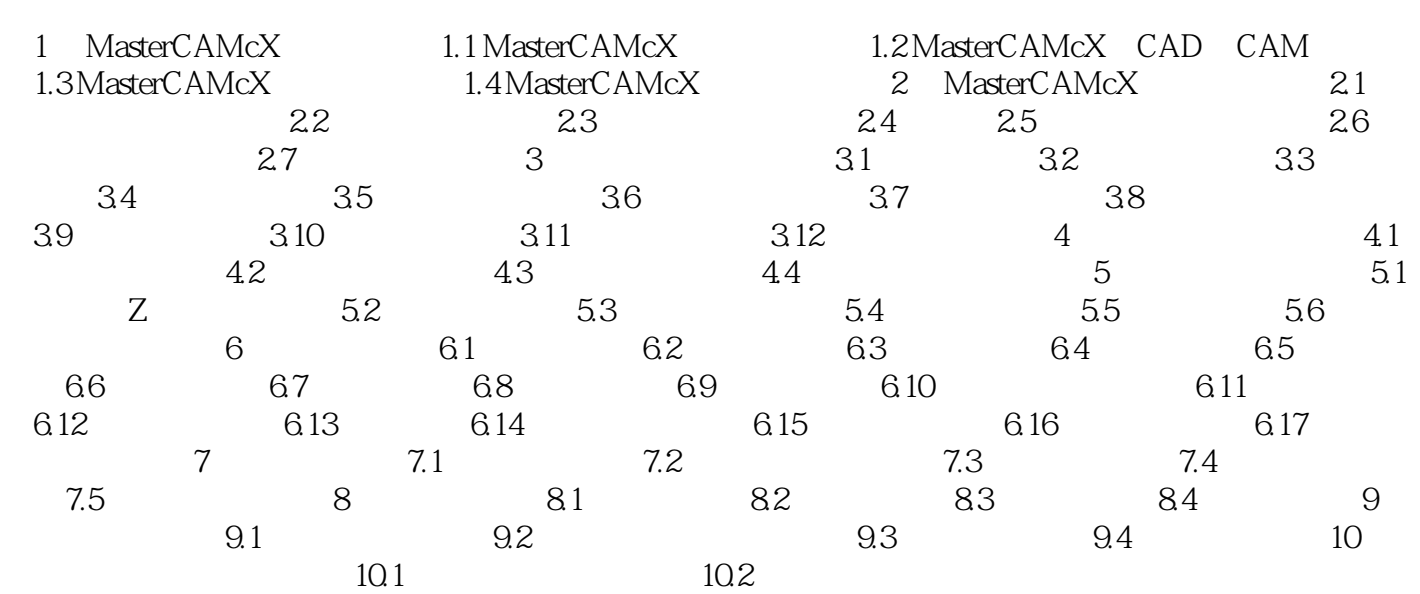

 $,$  tushu007.com

<<MasterCAM >>

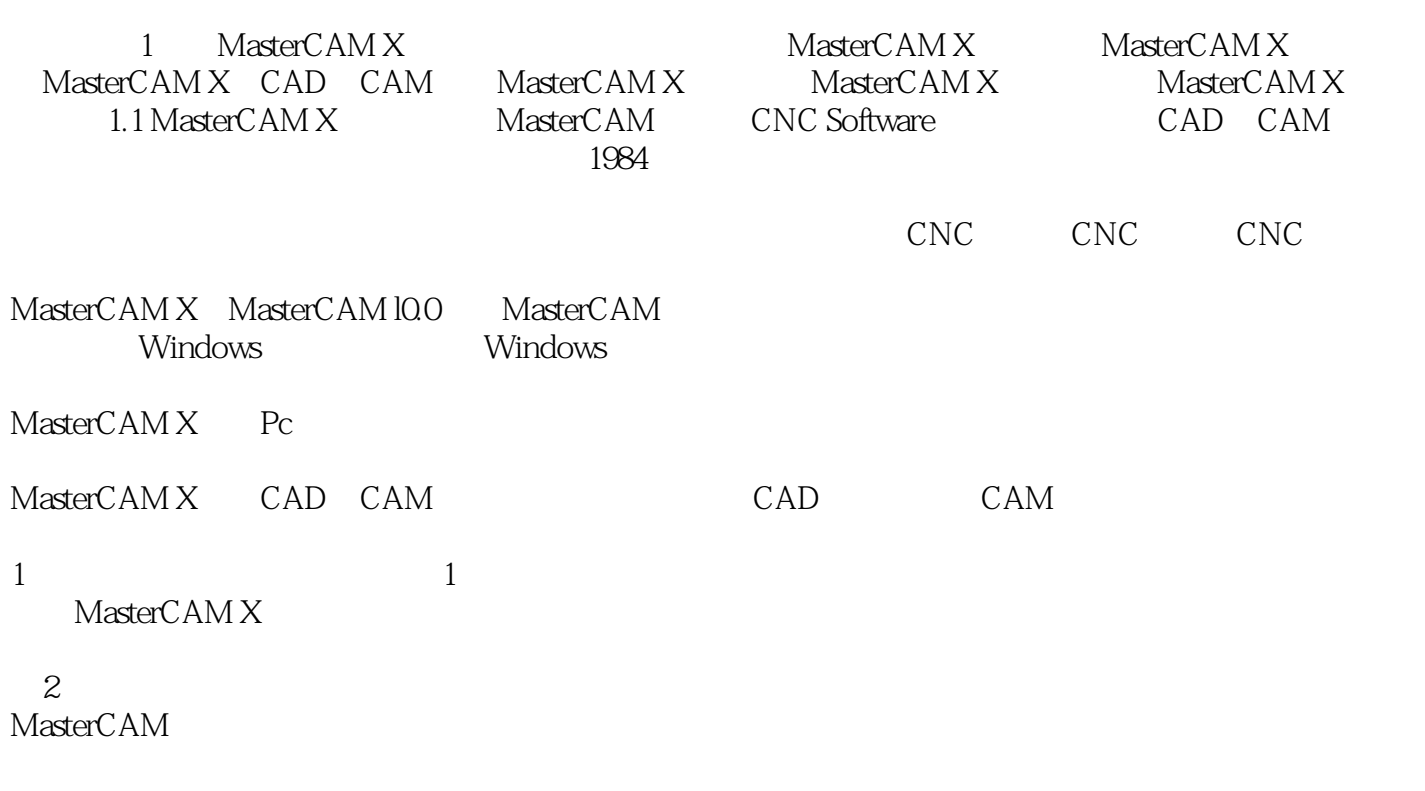

 $3$ 

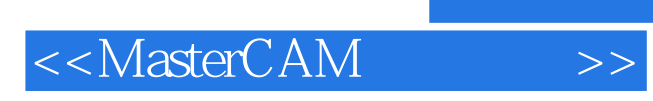

MasterCAM

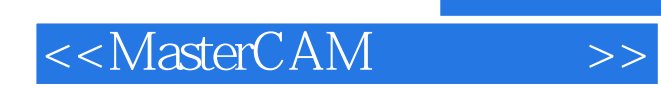

本站所提供下载的PDF图书仅提供预览和简介,请支持正版图书。

更多资源请访问:http://www.tushu007.com